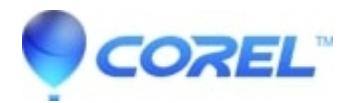

## **[BackOnTrack Online says its Waiting for an internet](http://kb.parallels.com/en/126878) [connection](http://kb.parallels.com/en/126878)**

- Corel Other
- 1. If you're able to access the Internet (e.g., you can visit web pages and check your email), but BackOnTrack Online says it's "waiting for an Internet connection", try rebooting your computer.
- If you're not able to access the Internet, you'll need to repair your Internet connection before you can use BackOnTrack Online. For problems with your Internet connection, contact your Internet Service Provider (ISP).
- If you're receiving this message and the BackOnTrack Online lock icon in your system tray is red, your subscription may have expired. Check the expiration date of your subscription by double clicking on the lock icon, then purchase or renew your subscription to resume your backup.

© 1985-2024 Corel. All rights reserved.